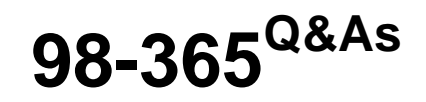

Windows Server Administration Fundamentals

## **Pass Microsoft 98-365 Exam with 100% Guarantee**

Free Download Real Questions & Answers **PDF** and **VCE** file from:

**https://www.leads4pass.com/98-365.html**

100% Passing Guarantee 100% Money Back Assurance

Following Questions and Answers are all new published by Microsoft Official Exam Center

**C** Instant Download After Purchase

**83 100% Money Back Guarantee** 

365 Days Free Update

**Leads4Pass** 

800,000+ Satisfied Customers

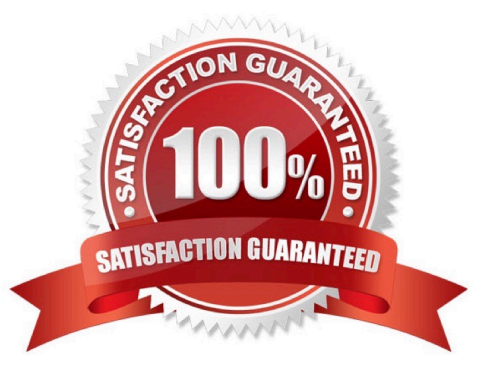

# **Leads4Pass**

#### **QUESTION 1**

John works as a Consumer Support Technician for Web Tech Inc. The company provides troubleshooting support to users.

A user named Peter is working with Windows 10. He reports that when he installs a new application on his computer, Windows Task Manager displays that the CPU use is constantly at 100 percent. However, when he checks the desktop and Task Manager, he finds that no program is currently open.

Which of the following tabs will John use to identify the program which uses most of the CPU time?

- A. Performance tab
- B. Services tab
- C. Users tab
- D. Processes tab

Correct Answer: D

In order to accomplish the task, John will use the Processes tab of Task Manager. The Processes tab shows a list of all the tasks that are running on the system. It provides the Image Name, User Name, CPU time, Memory, and Description of the processes.

Incorrect Answers:

A: The Performance tab of Task Manager displays only overall statistics such as CPU usage, PF usage, etc. It does not provide information about any individual process. The following image displays the output of the Performance tab:

B: The Services tab lists the services running on the system. It does not identify the program which uses most of the CPU time.

C: The Users tab lists the users who are currently logged in to the system. It does not identify the program which uses most of the CPU time.

#### **QUESTION 2**

What program allows you to view processor and memory utilization quickly?

- A. Task Manager
- B. Performance Monitor
- C. System Information
- D. Configuration Manager

```
Correct Answer: A
```
Task Manager is one of the handiest programs you can use to take a quick glance at performance to see which programs are using the most system resources on your computer. You can see the status of running programs and programs that have stopped responding, and you can stop a program running in memory by using Task Manager.

# **Leads4Pass**

### **QUESTION 3**

Services that are required to enable another service to run are referred to as service:

- A. Roots
- B. Prerequisites
- C. Dependencies
- D. Parents
- E. Hosts

Correct Answer: C

Some services have dependency services that do not start until their dependency services start first.

### **QUESTION 4**

Which two components are required to configure a TCP/IP connection? (Choose two.)

- A. Subnet mask
- B. MAC address
- C. IP address
- D. Domain name

Correct Answer: AC

An IP address and a subnet mask.

#### **QUESTION 5**

David and Vivian work as Network Administrators for company Inc. David installs a printer on his Windows 10 computer. The printer will be shared on the network and will be used only by the members of the Developers local group.

David wants to accomplish the following goals:

Prevent all other members, except those of the Developers local group, from using the printer.

Members of the Developers local group will only manage print jobs sent by them.

Only he and Vivian will manage the printer and all print jobs.

David takes the following steps:

Grant the Allow-Print permission to the Developers local group.

# **Leads4Pass**

Grant the Allow-Manage Documents and Allow-Manage Printers permissions to Vivian\\'s and his user accounts.

Which of the above stated goals will David accomplish?

- A. Only the second goal will be accomplished.
- B. Only the third goal will be accomplished.
- C. Only the first and third goals will be accomplished.
- D. Only the second and third goals will be accomplished.
- E. All the three goals will be accomplished.
- F. Only the first goal will be accomplished.

G. Only the first and second goals will be accomplished.

Correct Answer: D

Granting the Allow-Print permission to the Developers local group will allow members of the group to print. By default, the Everyone group has print permission. This permission entry needs to be removed to meet the first goal.

When a printer is shared, all users by default can manage printing of their own documents. Therefore, the second goal is met.

David granted the Allow-Manage Documents and Allow-Manage Printers permissions to Vivian\\'s and his user accounts to manage the documents printed by other users. This meets the third goal.

[Latest 98-365 Dumps](https://www.leads4pass.com/98-365.html) [98-365 PDF Dumps](https://www.leads4pass.com/98-365.html) [98-365 Practice Test](https://www.leads4pass.com/98-365.html)